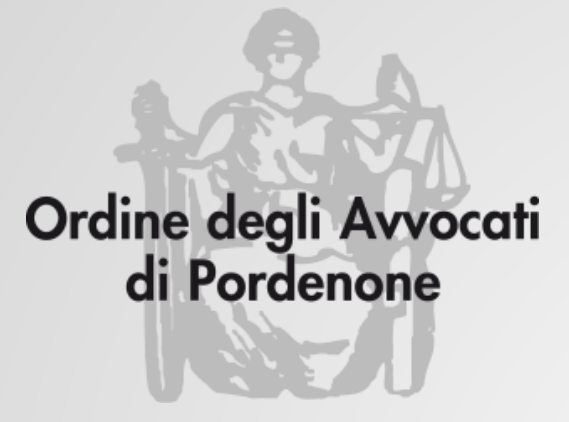

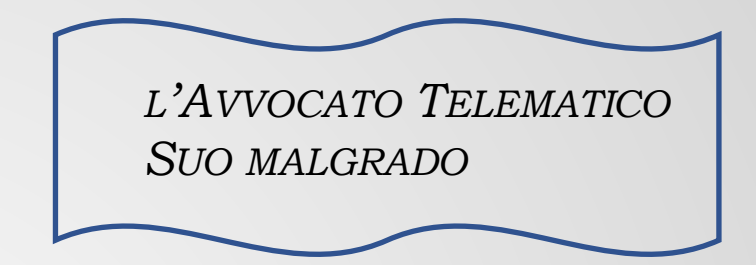

### **SICUREZZA**

### **e DINTORNI**

**Avv. Andrea Castellarin**

*a cura della Commissione informatica Consiglio dell'Ordine degli Avvocati di Pordenone*

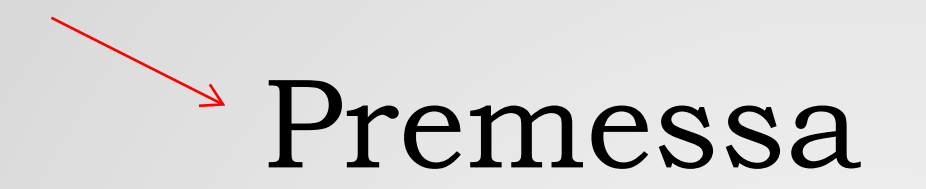

### 1. Antivirus

## 2. Firewall

# 3. Gestione password

probabilmente le risposte si possono riassumere in 3 categorie

«il computer è uno strumento che consente di Siamo d'accordo?<br>
probabilmente le risposte si possono riassumere in 3<br>
categorie<br>
l<br>
l<br>
computer è uno strumento che consente de velocizzare e <u>semplificare</u> le attività umane»

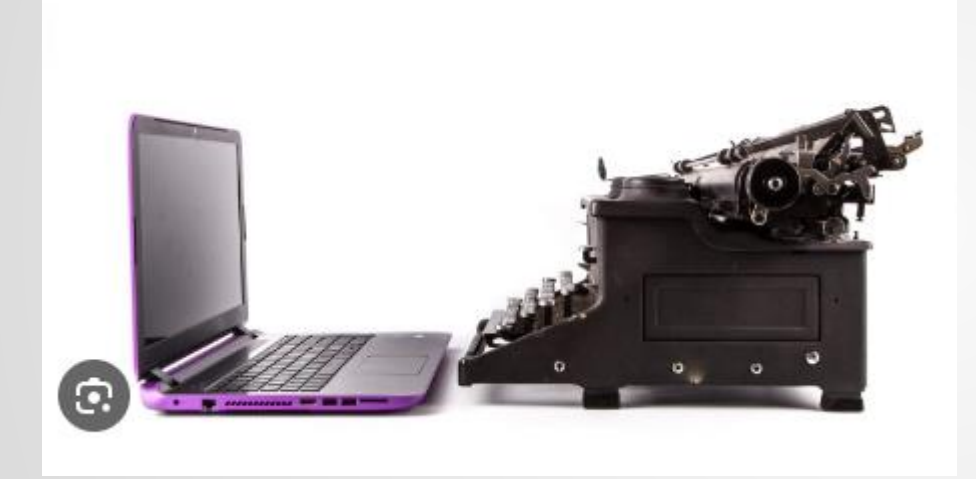

1. «Il computer è una macchina da scrivere complessa e costosa ma posso permettermela»

Mai lasciar capire al tuo computer che vai di fretta.

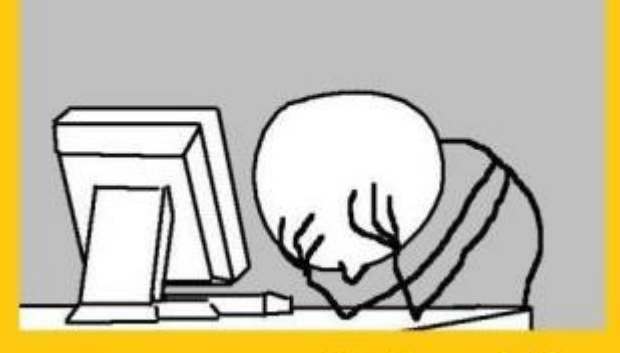

I computer sentono l'odore della paura e rallentano se hai poco tempo.

2. «Errare è umano ma per incasinare davvero tutto ci vuole un computer»

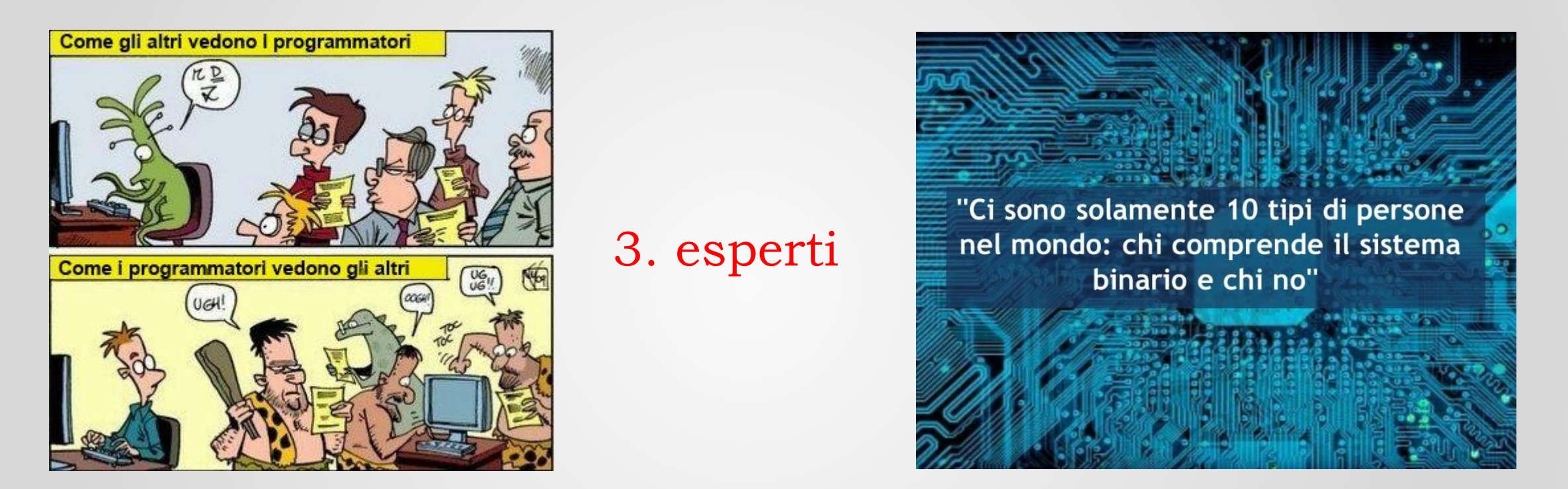

# $\rightarrow$  1. Antivirus

### 2. Firewall

## 3. Gestione password

Serve nel 2023 avere un antivirus? se si, quale?

La risposta dipende dalla categoria a cui appartiene l'utente che si pone la domanda

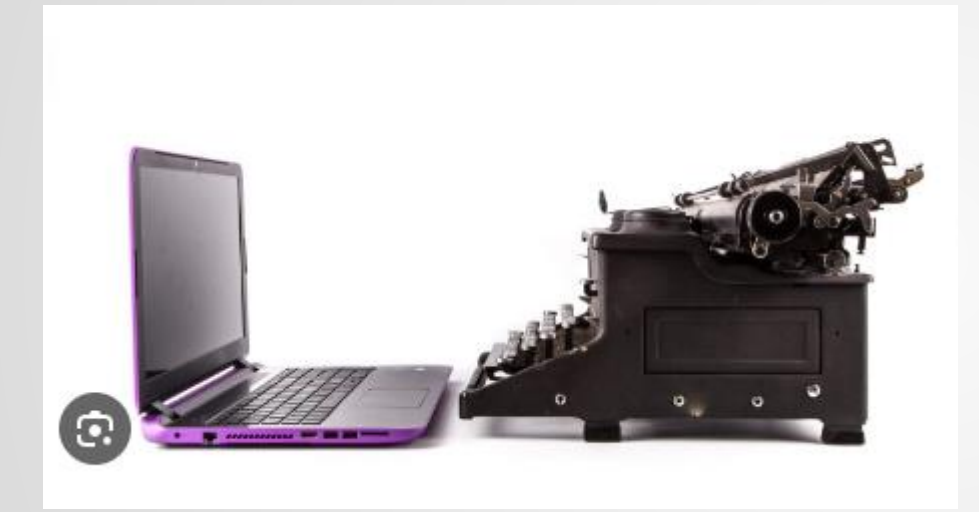

#### 1. soluzione ideale:

Computer NON collegato con internet e NON connesso in rete con altri

Mai lasciar capire al tuo computer che vai di fretta.

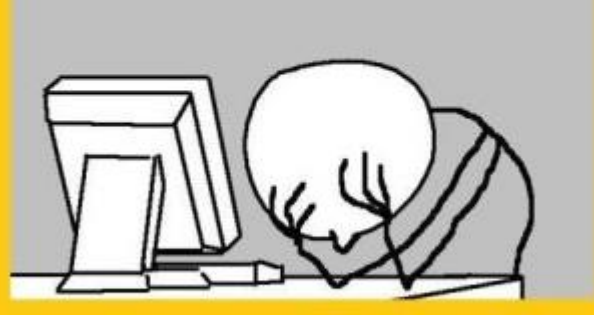

I computer sentono l'odore della paura e rallentano se hai poco tempo.

2. Qualsiasi antivirus compatibile con la propria esperienza e le proprie abitudini

"esperienza e abitudini":

- quando ricevo un messaggio del tipo "ciao, questo è il mio nuovo numero, ti mando l'ultima foto fatta insieme" ma il messaggio contiene solo un link.... lo apro?

- quando ricevo un SMS che dice: "Rivelate operazioni anomale sul tuo conto, clicca qui per verificare la tua identità"... clicco?

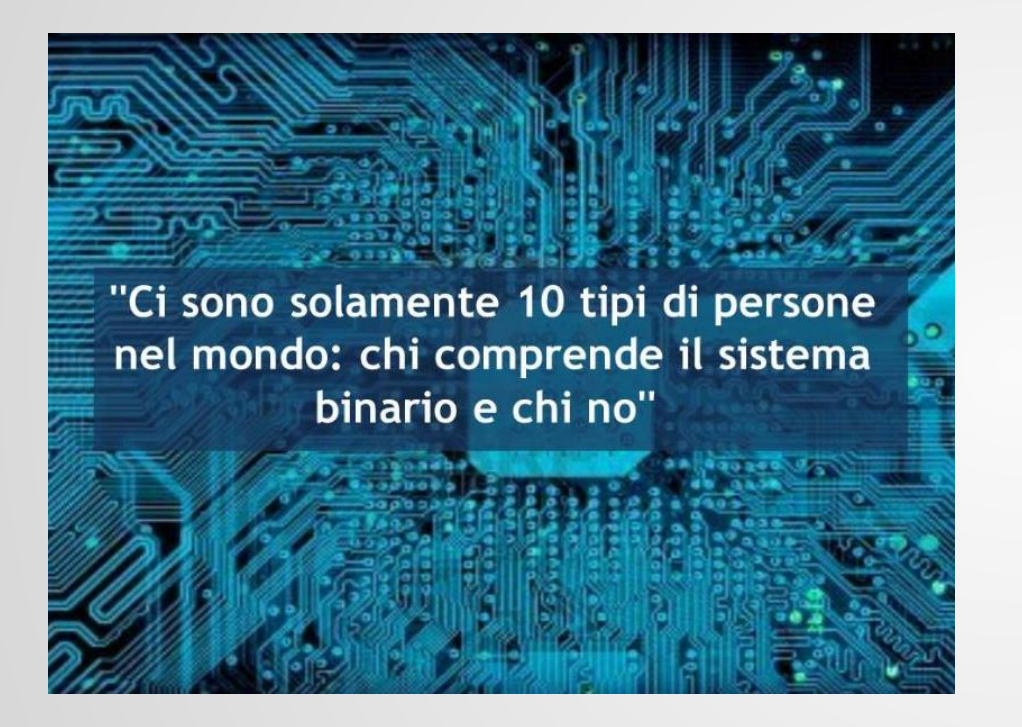

#### 3. Microsoft Defender basta e avanza

"basta e avanza"

Se ho salvato da qualche parte nel computer una cartella con dentro strumenti software "pericolosi" (antivirus on demand, file killer, undelete tools) l'antivirus potrebbe considerarli software "nocivo" ed eliminarli

### 1. Antivirus

# 2. Firewall

# 3. Gestione password

### 2. FIREWALL

Serve nel 2023 avere un firewall? se si, quale?

All'inizio dell'era di internet per tutti, un firewall svelava quali applicazioni tentavano di accedere a internet offrendo all'utente la possibilità di decidere se autorizzarle o meno

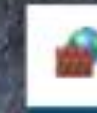

#### Avviso di Sicurezza di Windows

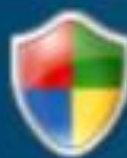

#### Windows Defender Firewall ha bloccato alcune funzionalità di questa app

Windows Defender Firewall ha bloccato alcune funzionalità di Google Chromein tutte le reti pubbliche, private e di dominio.

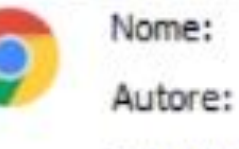

#### **Google Chrome**

Google LLC

Percorso:

C: \program files (x86) \google \chrome \application \chrome.exe

Consenti a Google Chrome di comunicare su queste reti:

Reti private, ad esempio una rete domestica o aziendale

Reti pubbliche, ad esempio in aeroporti e Internet café (scelta non consigliata perché il livello di sicurezza di queste reti è spesso insufficiente o del tutto assente)

Nel 2023 è difficile trovare applicazioni che NON abbiano bisogno di accedere ad internet (il "blocco note"? l'app Calcolatrice?)

Lo strumento Firewall integrato nei diversi Sistemi Operativi potrebbe essere nela maggior parte dei casi una scelta anche sovrabbondante per uno studio professionale

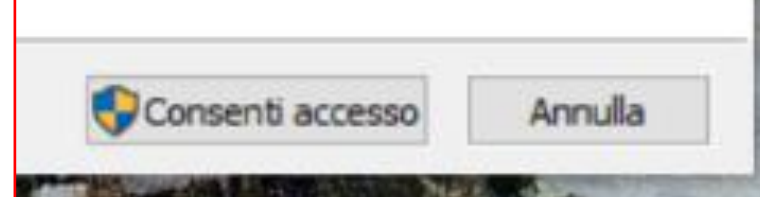

## 1. Antivirus

## 2. Firewall

# 3. Gestione password

La stragrande maggiornanza di app e servizi internet richiede un accesso protetto, di solito con username e password

lo *username* è perlopiù un indirizzo email

ma la *password*.... a seconda dei casi può essere:

sempre la stessa (magari la propria data di nascita)

- una password qualsiasi, che non serve ricordare, tanto se viene chiesta si usa la funzione "recupera password" e se ne imposta una nuova

Possibili soluzioni alternative

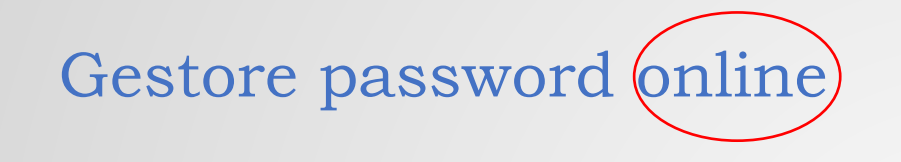

# LastPass ...

 $\odot$ 

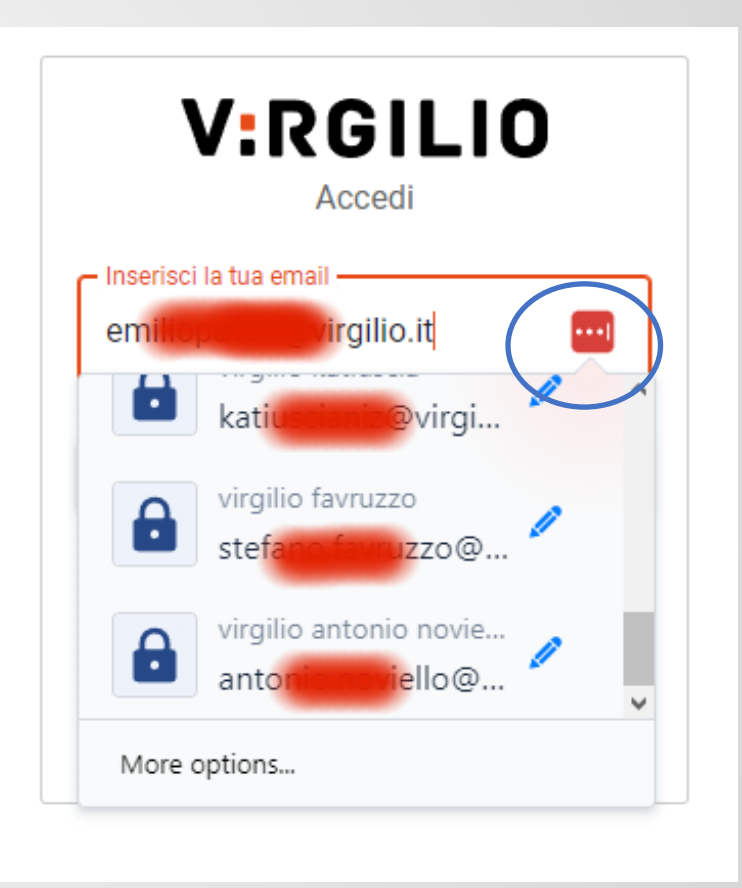

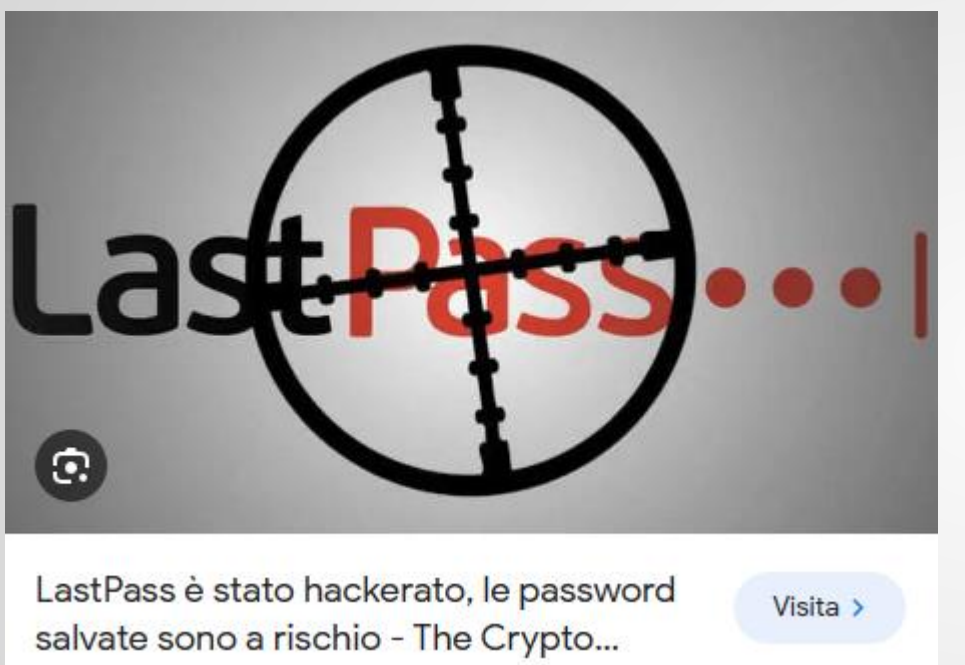

#### Le migliori alternative a LastPass

- OneLogin. da OneLogin. 4,6 (85) ...
- TeamPassword. da TeamPassword. 4,8 (73) ...
- Microsoft Azure. da Microsoft. 4,6 (1.749) ...
- Ping Identity. da Ping Identity. 4,7 (37) ...
- RoboForm. da Siber Systems. 4,6 (307) ...
- KeePass, da Dominik Reichl....
- NordPass Business. da Nord Security. ...
- Microsoft Authenticator, da Microsoft.

Possibili soluzioni alternative

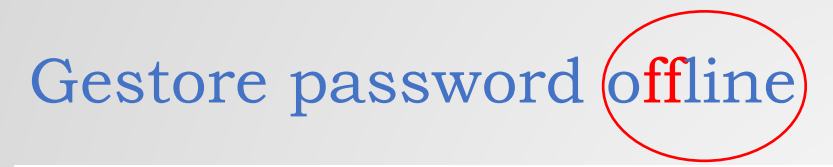

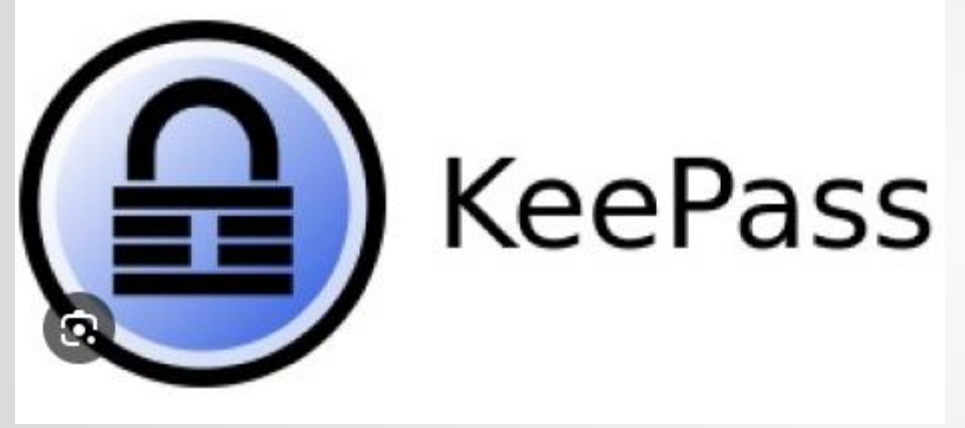

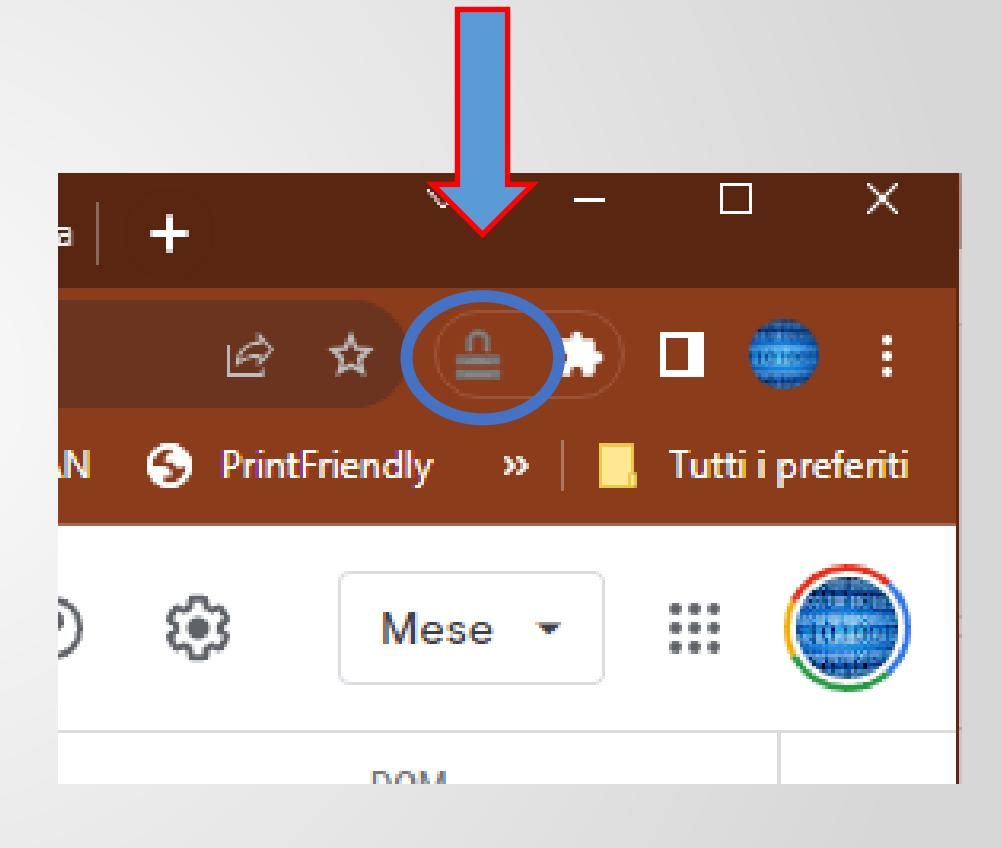

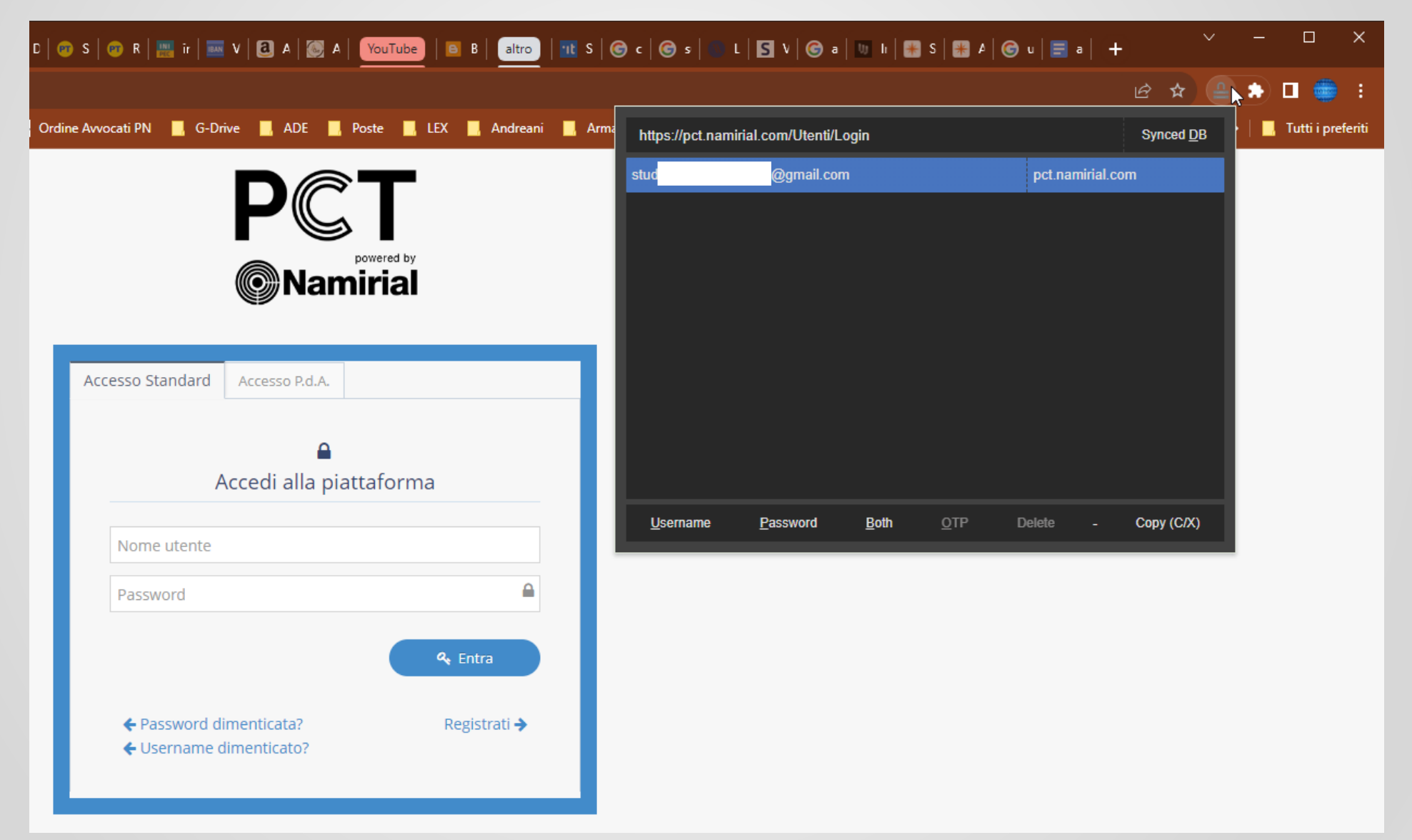

#### Gestore password offline

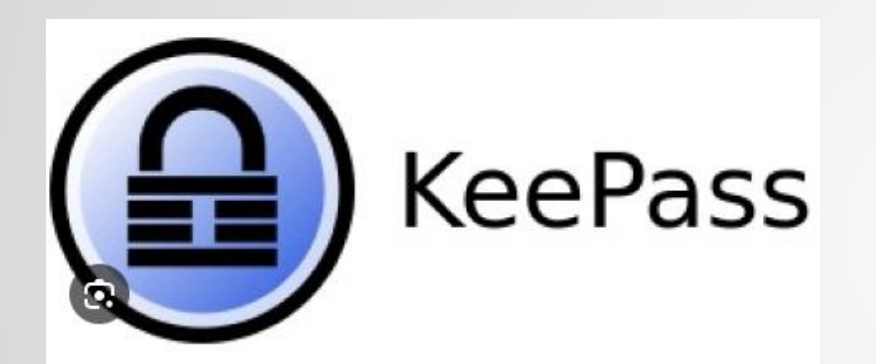

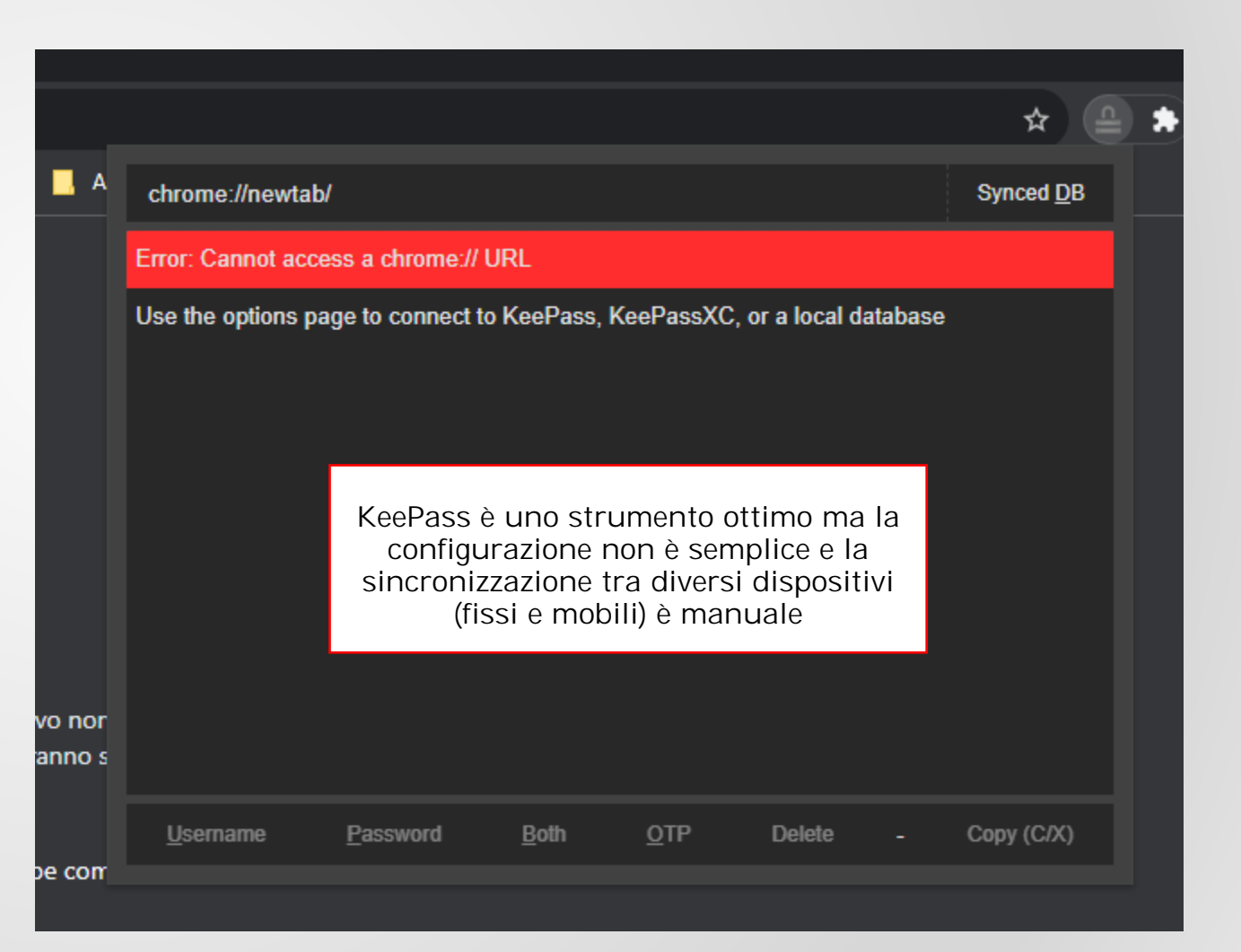

Possibili soluzioni alternative

Gestione password consapevole

Gestione password consapevole

BASE FISSA + cifra $\omega$  + suffisso variabile = 10 caratteri

Le regole di prudenza, adottate da moltissimi siti, consigliano password di lunghezza compresa tra 8-10 e 12-16 caratteri, contenenti

- MAIUSCOLE

- minuscole

- cifre

- un segno di interpunzione (@#!"\$%&)

Gestione password consapevole

BASE FISSA + cifra $\omega$  + suffisso variabile = 10 caratteri

BASE FISSA: PASS - KEY - MEMO

la base fissa è una parola corta di 3-5 lettere max

Potrebbe essere il proprio nome o una sua abbreviazione o un nickname - IVAN

- FABIO
- ALE
- MAX
- BUBI

Gestione password consapevole

BASE FISSA + cifra $\omega$  + suffisso variabile = 10 caratteri

BASE FISSA: PASS - KEY - MEMO

Interpunzione  $3@ \leftarrow$  (oppure #!»\$%&...

qualsiasi cifra, a scelta, meglio una sola

Gestione password consapevole

BASE FISSA + cifra $\omega$  + suffisso variabile = 10 caratteri

BASE FISSA: PASS - KEY - MEMO

Interpunzione 3@ (oppure #!»\$%&…)

Suffisso variabile : nome del sito/servizio (tot. 10 caratteri)

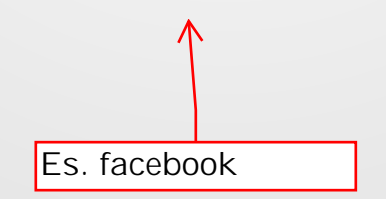

Gestione password consapevole

Facebook: PASS3@face

totale: 10 caratteri

Gestione password consapevole

Facebook: PASS3@face

Instagram: PASS3@inst

totale: 10 caratteri

Gestione password consapevole

Facebook: PASS3@face

Instagram: PASS3@inst

Gmail: PASS3@gmai

totale: 10 caratteri

Gestione password consapevole

Facebook: PASS3@face

Instagram: PASS3@inst

Gmail: PASS3@gmai

totale: 10 caratteri

Box: PASS3@box X ma qui ce ne sono solo 9!

Gestione password consapevole

Facebook: PASS3@face

Instagram: PASS3@inst

Gmail: PASS3@gmai

Box: PASS3@box0

totale: 10 caratteri

 quelli mancanti sono .... 1234567890

Gestione password consapevole

Facebook: PASS3@face

Instagram: PASS3@inst

Gmail: PASS3@gmai

Box: PASS3@box0

Box: ALE3@box90

totale: 10 caratteri

 quelli mancanti sono .... 1234567890

Gestione password consapevole + complessità

Gestione password consapevole + complessità

BASE FISSA + cifra $\omega$  + suffisso variabile = 10 caratteri

BASE FISSA: PASS - KEY - MEMO

Interpunzione 3@ (oppure #!»\$%&…)

Suffisso variabile: nome del sito/servizio SOLO CONSONANTI

(tot. 10 caratteri)

Gestione password consapevole

Facebook: PASS3@fcbk

Instagram: PASS3@nstg

Gmail: PASS3@gml0

Box: PASS3@bx<mark>90</mark>

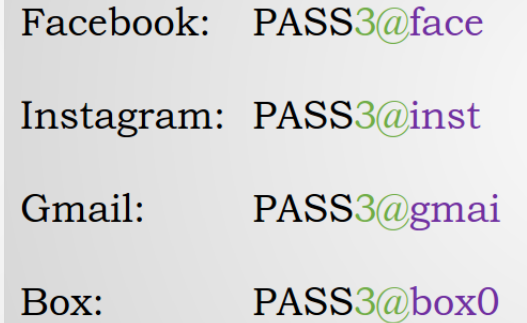

Gestione password consapevole + complessità

BASE FISSA + cifra $@$  + suffisso variabile = 10 caratteri

BASE FISSA: PASS - KEY - MEMO

Interpunzione 3@ (oppure #!»\$%&…)

Suffisso variabile: nome del sito/servizio con e→3; i→1; o→0

(tot. 10 caratteri)

Gestione password consapevole + complessità

BASE FISSA + cifra $\omega$  + suffisso variabile = 10 caratteri

BASE FISSA: PASS - KEY - MEMO

Interpunzione 3@ (oppure #!»\$%&…)

Suffisso variabile: nome del sito/servizio con e→3; i→1; o→0

(tot. 10 caratteri)  $|$  facebook  $\rightarrow$  fac3b00k  $\rightarrow$  f@c3b00k

Gestione password consapevole

Facebook: PASS3@fac<mark>3</mark>

Instagram: PASS3@1nst

Gmail: PASS3@gma<sup>1</sup>

Box: PASS3@b<mark>0</mark>x0

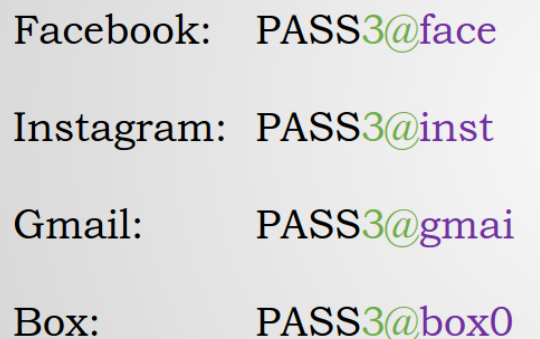

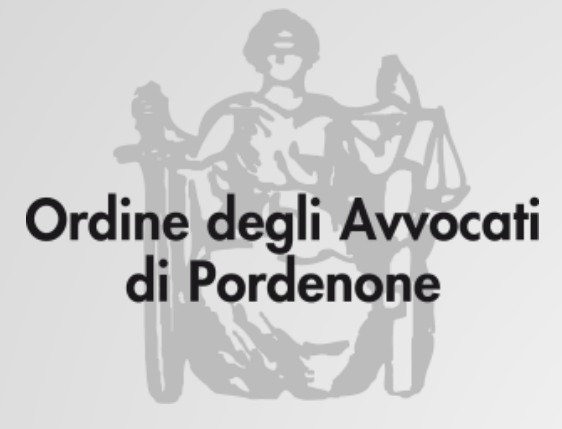

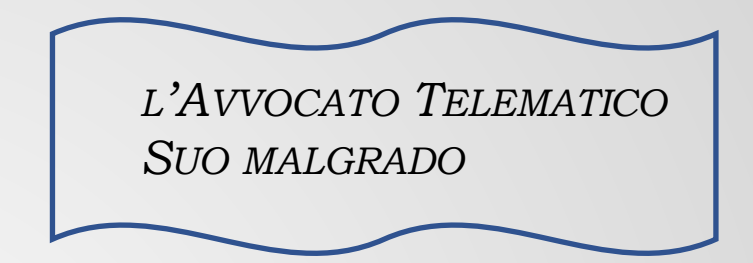

### **SICUREZZA**

#### **e**

### **DINTORNI**

**Avv. Andrea Castellarin**

**Via Roggiuzzole 3 33170 Pordenone www. studiocastellarin.legal**

**telefono 0434.551300 342.0993767 solo Whatsapp o Telegram andrea@studiocastellarin.legal**